# <span id="page-0-0"></span>Ingénierie des Systèmes d'Information

Laëtitia Matignon laetitia.matignon@univ-lyon1.fr

Département Informatique - Polytech Lyon Université Claude Bernard Lyon 1 2019 - 2020

# **Objectifs**

### Objectifs

- · Maîtriser différents aspects du développement d'un logiciel
- · Validation des acquis en POO, UML et programmation Java
- Compréhension des principes avancés de conception orientée objet
- Compréhension de l'intérêt des design pattern informatiques
- Mise en pratique des design pattern (UML et Java)
- Compréhension de l'intérêt des tests unitaire et des tests fonctionnels

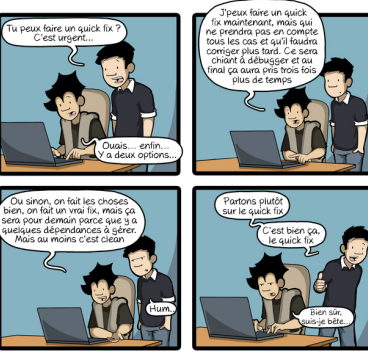

CommitStrip.com

- Rappels UML
- Mécanismes de base et principes avancées de Conception Orientée Objet
- Patrons de conception
- Tests logiciels, Programmation fonctionnelle
- · liens vers cours, énoncés TDs : https://projet.liris.cnrs.fr/ sycosma/wiki/doku.php?id=isi3apprentis
- Évaluation : notes de TPs

# 1. Concepts fondamentaux et Principes avancés de Conception Orientée Objet

Laëtitia Matignon laetitia.matignon@univ-lyon1.fr

Département Informatique - Polytech Lyon Université Claude Bernard Lyon 1 2017 - 2018

# Conception logicielle

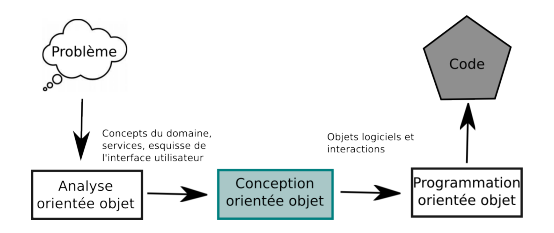

### Objectifs du cours

- · Rappel des concepts UML relatifs à la vue structurelle
	- Préciser les différences sémantiques entre le langage UML (diagramme de classes) et les langages de POO (Java, C++)
	- Nécessaire pour reverse engineering
- **•** Présenter les principes avancés de conception orientée objet
- Rappel sur les notions de couplage et dépendance

<span id="page-5-0"></span>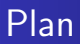

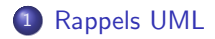

# Qu'est-ce qu'UML ?

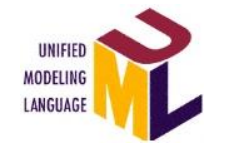

- $\bullet$  UML = Unified Modeling Language
- $\bullet$  UML = Langage universel pour la modélisation objet ... pas une méthode

### Différence Langage – Méthode

- Langage de modélisation  $=$  notations, grammaire, sémantique
- $\bullet$  Méthode  $=$  comment utiliser le langage de modélisation (recueil des besoins, analyse, conception, mise en oeuvre, validation, ...)
- UML est une unification de quasiment tous les langages de modélisation d'applications orientées objet.
- UML n'est pas un langage de programmation, n'est pas un processus de développement
- UML est indépendant d'un langage de programmation
- UML est une norme maintenue par l'OMG <http://www.omg.org/uml>

## Classes et objets

- $\bullet$  On définit des classes = regroupement d'objets similaires (appelés instances)
	- Abstraction : factorisation des caractéristiques communes à un ensemble d'objets similaires
	- · Une classe décrit une infinité d'instances
- On instancie des objets à partir des classes :
	- $\bullet$  Objet = etat + comportement + identité
	- · Attributs, méthodes, référence

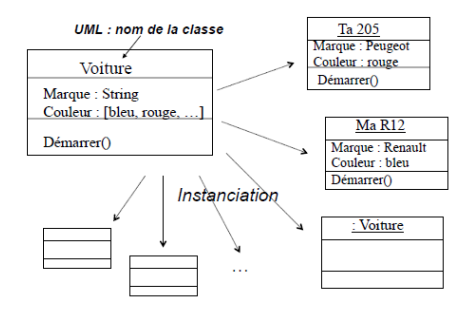

# Diagramme d'objets

### Objectifs

· Représente les objets/instances et leurs liens à un instant donné

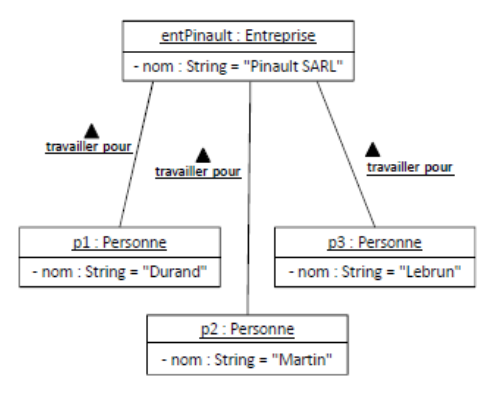

## Représentation UML des attributs

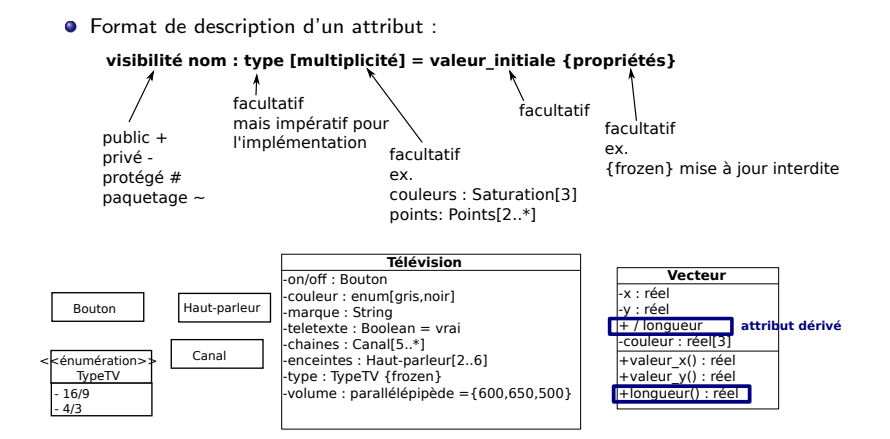

# Représentation UML des attributs

Format de description d'un attribut :

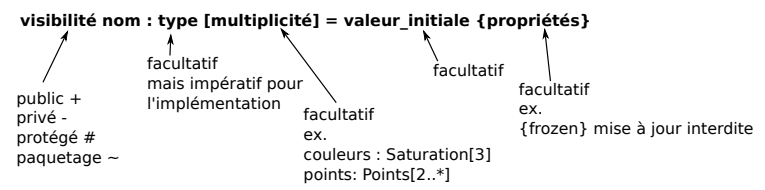

- **•** Attributs de classe (statiques) soulignés
- $\bullet$  Attributs dérivés (calculés) précédés de "/"
- $\bullet$  Enumération : stéréotype «enumeration»

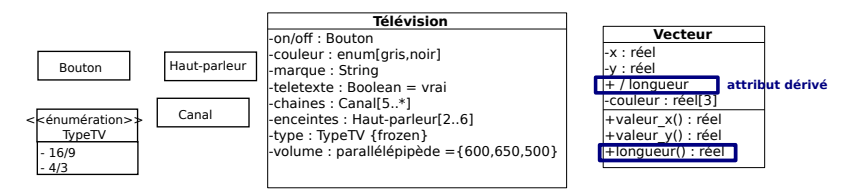

# Représentation UML des opérations

 $\bullet$  Format de description d'une opération :

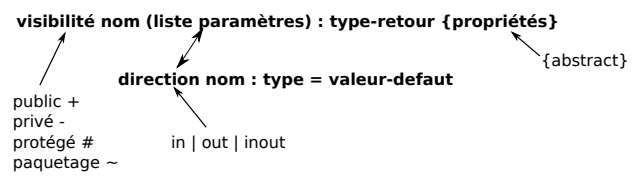

- $\bullet$  *opérations abstraites* (non implémentées) / opérations de classe (statiques)
- Propriétés : {abstract}, {query} (l'opération n'altère pas l'état de l'instance concern´ee), pr´e- et post-conditions, description du contenu (commentaires, OCL)
- $\bullet$  Stéréotypes d'opérations : constructeur «create», destructeur «destroy»

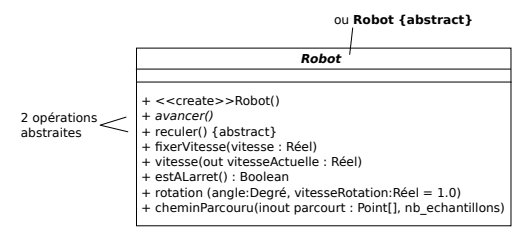

## Les classes : Implémentation Java

### Student.java

```
. . .
  public class Student {
        A t t r i b u t s
    private int number:
    private String surname;
    . . .
       Methodes
    public Student (int _n)
         {
      number = n:
      surface = "STUDENT":}
    public void setNumber (
         int n)
      number = n:
    }
    public int getNumber()
         {
      return number:
  }
  . . .
};
```
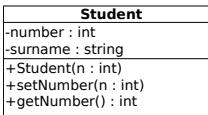

- $\bullet$  Mode d'accès (public, private, protected), également appelé visibilité, spécifié avant chaque attributs ou méthodes
- Définition des méthodes (écriture du corps des fonctions) dans la définition de la classe, dans un unique fichier .java
- Obligatoirement un fichier .java par classe

## Les classes : Implémentation  $C++$

### Student.h

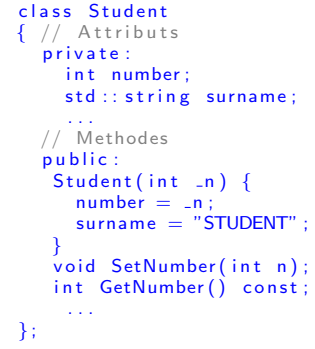

### Student.cpp

```
\#include "Student.h"
void Student :: SetNumber (
     int<sub>n</sub>number = n;int Student: : GetNumber ()
     c o n s t
      return number:
```
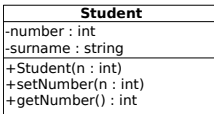

- $\bullet$  Mode d'accès (public, private, protected) spécifié "par lot"
- Définition des méthodes (écriture du corps des fonctions)
	- $\bullet$  Dans la définition de classe (.h) : méthodes inline (plutôt pour les petites fonctions)
	- En dehors de la définition de la classe (.cpp) : le plus courant
- Autant de classes que l'on veut par fichier .h

## Associations entre classes

- $\bullet$ Relation entre deux classes (binaire) ou plus  $(n$ -aire).
- Décrit les connexions structurelles entre les instances des classes associées  $\bullet$
- $\bullet$  Abstraction des relations définies par les liens entre objets

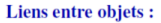

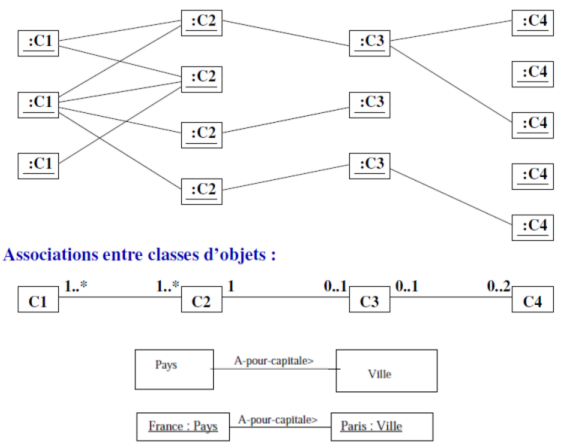

 $\bullet$  Une association de la classe A vers B est équivalente à un attribut de type B dans la classe A

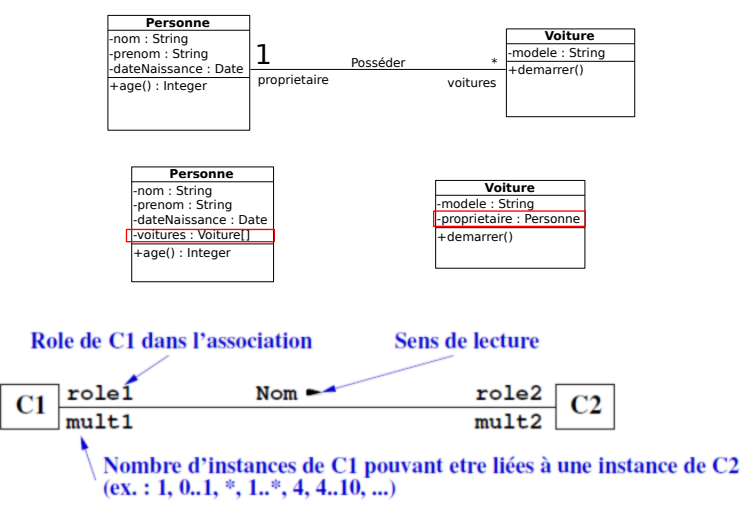

# Association binaire

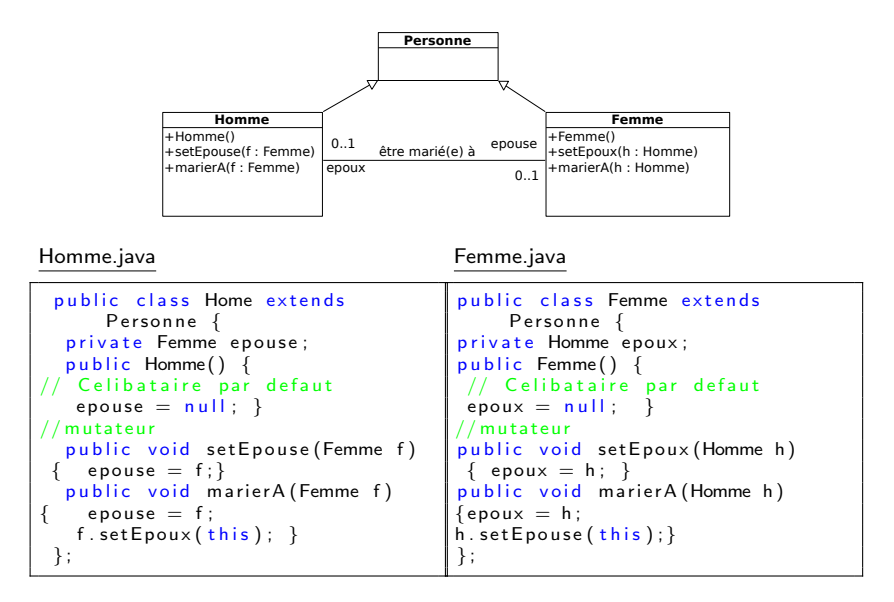

# Association avec sens de navigation

Diagramme UML correspondant ?

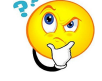

Polygone.java

```
public class Polygone {
protected ArrayList<Point> listSommet;
public Polygone () { list Sommet = new Array List < Point > (); }
public int getNombreSommets () \{return \ list Sommer.size() \}public void ajouterSommet (Point pt) {listSommet.add (pt);}
};
```
Point.java

```
public class Point {
 public int x. v:
 . . .
 public Point(int \exists x, int \exists y) \{x=x; y=y\}};
```
## Association avec sens de navigation

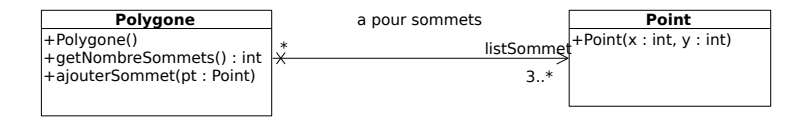

### Polygone.java

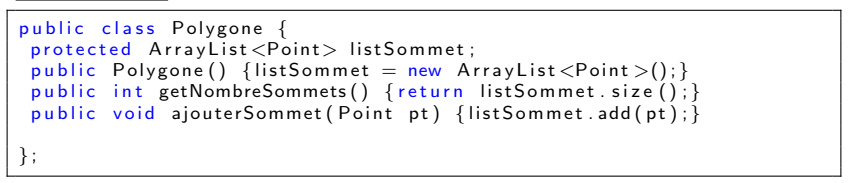

### Point.java

```
public class Point {
 public int x, y;
 ...<br>public Point(int _x, int _y) {x=_x; y=_y;}
};
```
## Contraintes sur les associations

• Exemple 1 : les sommets dans un polygone sont ordonnés.

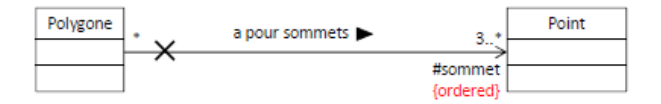

• La notion d'ordre est déjà présente dans la plupart des collections d'objet (List en Java ou std : : list en  $C++$ )

## Contraintes sur les associations

Contrainte d'inclusion : une personne travaille dans un service, et elle peut, en plus, gérer ce service. Plusieurs employés peuvent cogérer un service

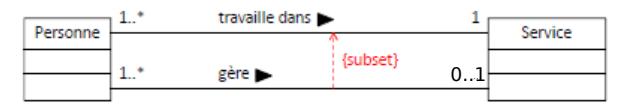

 $\bullet$  Contrainte d'exclusivité : une personne (sans distinction de classe entre étudiant et enseignant) est associée à une matière, soit parce qu'elle l'enseigne, soit parce qu'elle la suit (mais jamais les deux simultanément)

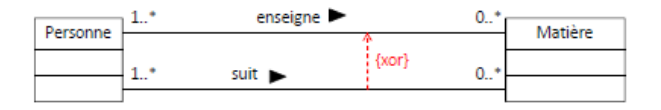

**•** Ces contraintes ne peuvent pas être représentée par le type de collection. Elles doivent êtres maintenues lors de la création des liens.

# Associations particulières : agrégation

### Agrégation

- · Modéliser regroupement de parties dans un tout
- Association non-symétrique
	- Relation de dominance et de subordination
	- . Une classe fait partie d'une autre classe
	- Une action sur une classe implique une action sur une autre classe
- Une classe peut appartenir à plusieurs agrégats

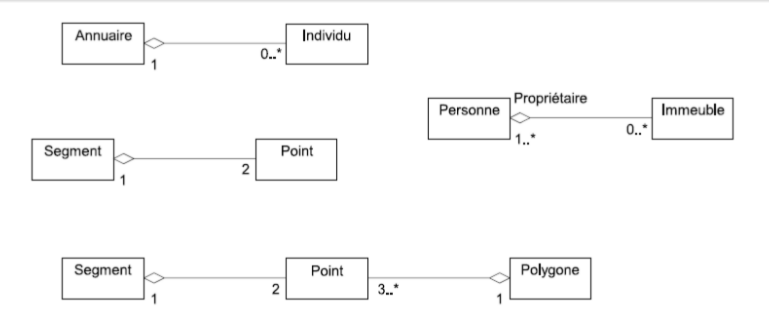

# Associations particulières : composition

#### **Composition**

- **•** Agrégation forte
- Contenance structurelle : Création/Copie/Destruction du composite  $\rightarrow$ Création/Copie/Destruction de ses composants
- Un composant appartient à au plus un composite (mult. côté conteneur max 1)

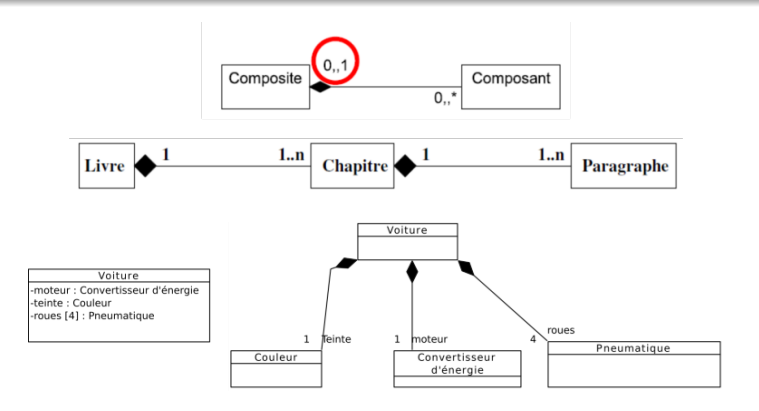

# Agrégation et composition

- Agrégation : Implémentation similaire à une association simple
- Composition :
	- Inclusion structurelle d'un composant dans un composite
	- La vie du Composant est liée à celle du Composite : la création (resp. destruction) du Composite entraîne la création (resp. destruction) de ses Composants
	- La composition peut être implémentée par l'ajout d'un attribut de classe Composant dans la classe Composite et instanciation du Composant dans la classe Composite.

# Agrégation et composition

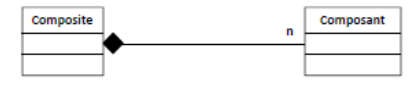

Composant.java

```
public class Composant {
  private Composite comp;
  public Composant () \{comp = null; \}void modifier Composite (Composite c) \{\text{comp} = c\}};
```
Composite.java

```
public class Composite {
  private Composant tabComposants [];
  public Composite () {
    tabComposants = new tabComposants [n];for (int i = 0; i < n; i++) {
      tabComposants[i] = new Composant();
      tabComposants[i]. modifier Composite (this);
    }
  }
. . .
}
```
## Classes-associations

- Une association peut être raffinée et avoir ses propres propriétés, qui ne sont disponibles dans aucune des classes qu'elle lie.
- Une association peut être représentée par une classe pour ajouter attributs et opérations à des associations
- **Exemple : une personne à travaillé dans des entreprises, à des périodes données** et avec un certain salaire.

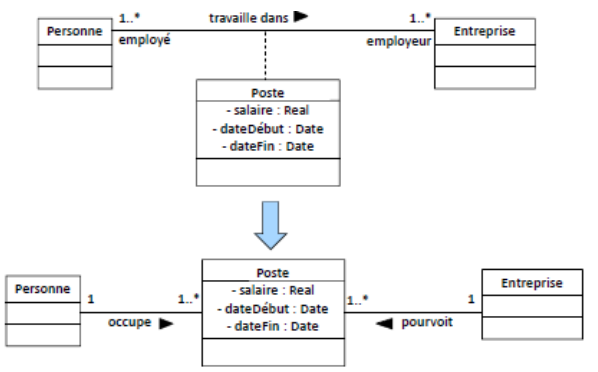

# Héritage

- Concept fondamental : transmission des caractéristiques d'une classe vers une sous-classe
- Objectifs :
	- **·** spécialisation d'une classe existante
	- factoriser des propriétés et comportements communs à plusieurs classes (généralisation)
	- hériter des attributs et des méthodes de sa super-classe
	- éviter la duplication et encourager la réutilisation
- Moyens :
	- $\bullet$  relation de généralisation/spécialisation en UML
	- **·** héritage en POO

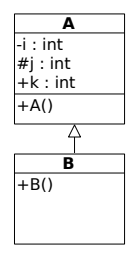

# Héritage simple : Implémentation

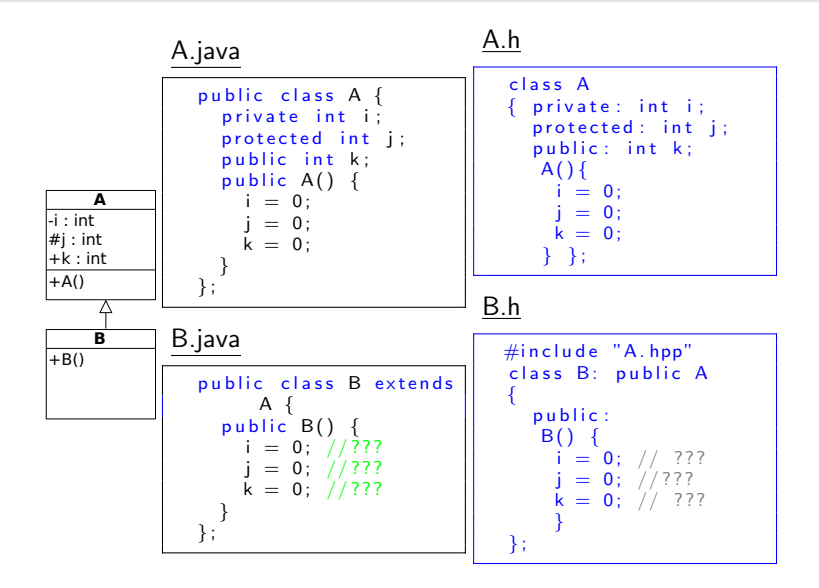

# Visibilité en Java

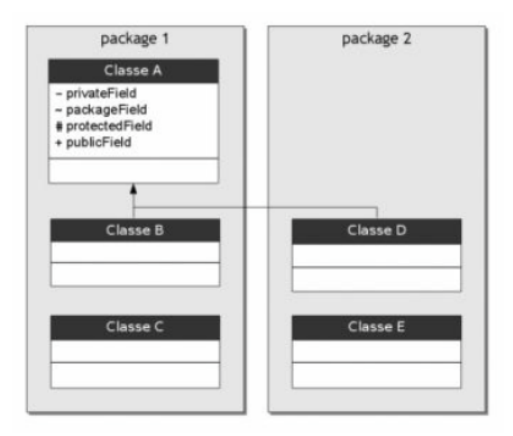

 $\overset{\frown}{\mathbf{0}}$ Quelles classes ont accès aux attributs protected de la classe A?

# Visibilité en Java

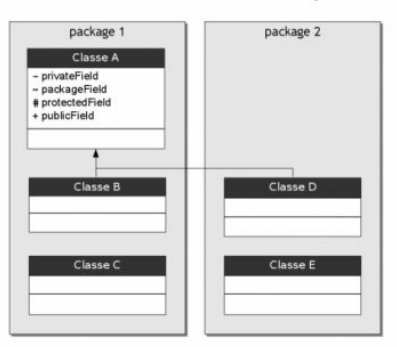

Les modificateurs de visibilité en Java

#### Visibilité des champs :

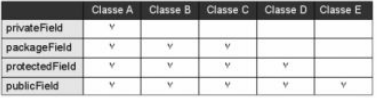

#### http://thecodesnbceakfast.net

#### **Access Levels**

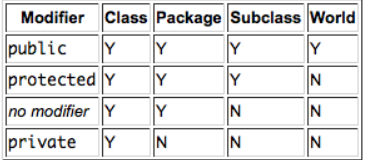

### Java Access to Members of a Class

# Héritage multiple

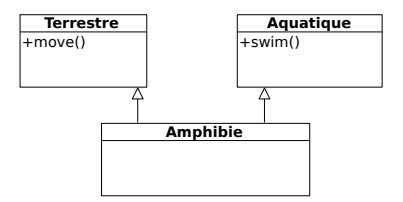

 $\bullet$  Héritage multiple autorisé en UML et en C $++$ , pour bénéficier des opérations de plusieurs classes mères Terrestre.h Aquatique.h

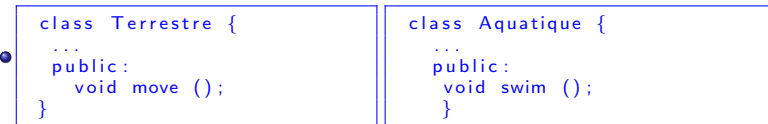

Amphibie.h

class Amphibie : public Terrestre, public Aquatique {...}

• Amphibie dispose à la fois des méthodes move() et swim(), qu'elle peut redéfinir

# Héritage multiple : implémentation en  $C++$

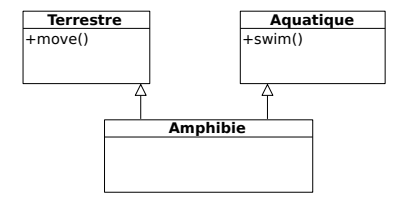

• La gestion des membres homonymes hérités des classes parentes

- Si la classe Amphibie hérite à la fois des classes Terrestre et Aquatique. Il peut y avoir des problèmes de gestion des homonymes si :
	- Terrestre et Aquatique ont des attributs dont le nom est identique
	- **Terrestre et Aquatique ont des méthodes dont le nom est identique**
- $\bullet \rightarrow$  on utilise le nom de la classe mère en préfixe afin de spécifier l'origine du membre requis (Terrestre::attr et Aquatique::attr)

# Héritage multiple : implémentation en  $C++$

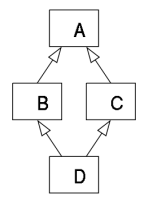

- La gestion de l'héritage à répétition
	- Les attributs de la classe A sont présents en double exemplaire dans la classe D, une fois à cause de l'héritage venant de B, une autre fois à cause de l'héritage en provenance de C
	- $\bullet \rightarrow$  Faire un héritage en mode virtual pour préciser de n'incorporer qu'une seule fois les membres de la classe A dans D

```
class B : public virtual A {...};<br>class C : public virtual A {...};<br>class D : public B, public C {...};
```
## Interface

#### Qu'est-ce qu'une interface?

Classe sans attributs dont toutes les opérations sont abstraites (classe abstraite pure)

- Liste de services, savoir faire
- Ne peut pas être instanciée
- Doit être réalisée (implémentée) par des classes non abstraites
- **O** Peut hériter d'une autre interface

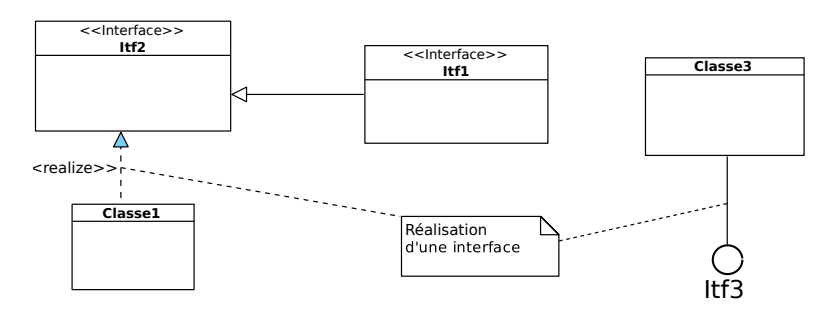

Stéréotype <<realize>> facultatif.

## Interface

Une classe peut aussi simplement dépendre d'une interface (interface requise).

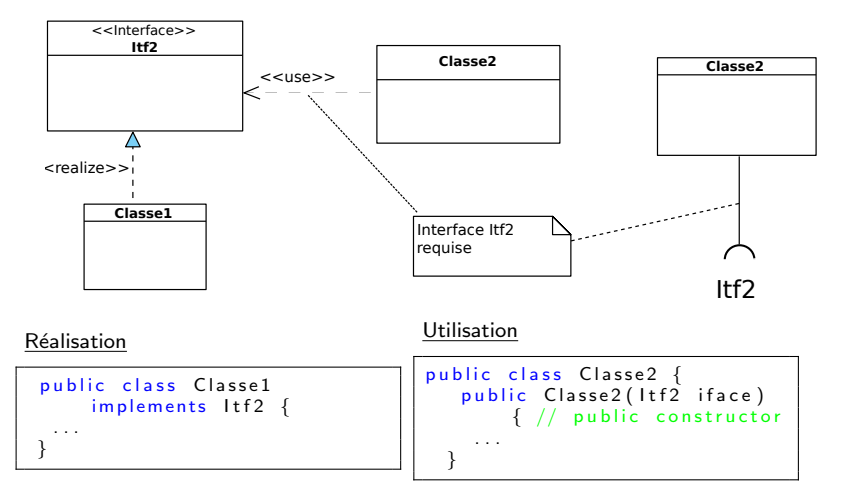

# Héritage multiple : implémentation en Java

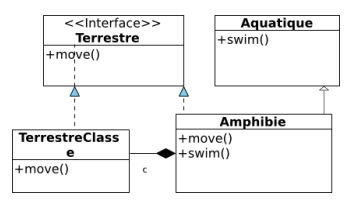

• Héritage multiple impossible en Java : utilisation d'interfaces et délégation

Terrestre.java

public interface Terrestre { public void move (); };

TerrestreClasse.java

```
public class TerrestreClasse implements Terrestre {
   errestreClasse doit definir la methode move()
 public void move () \{ ... \};
```
Amphibie.java

```
public class Amphibie extends Aquatique implements Terrestre {
 private TerrestreClasse c:
public void move() \{c \text{ .move}() : \}
```
<span id="page-36-0"></span>Comment concevoir des logiciels maintenables et réutilisables ?

Maitriser la nature et le nombre des dépendances :

- Respecter les concepts fondamentaux de la conception orientée objet
- Suivre les principes avancés de conception orientée objet
- Appliquer des patrons de conception ( design patterns) qui répondent concrètement à des problèmes récurrents
- Suivre des patrons d'architecture